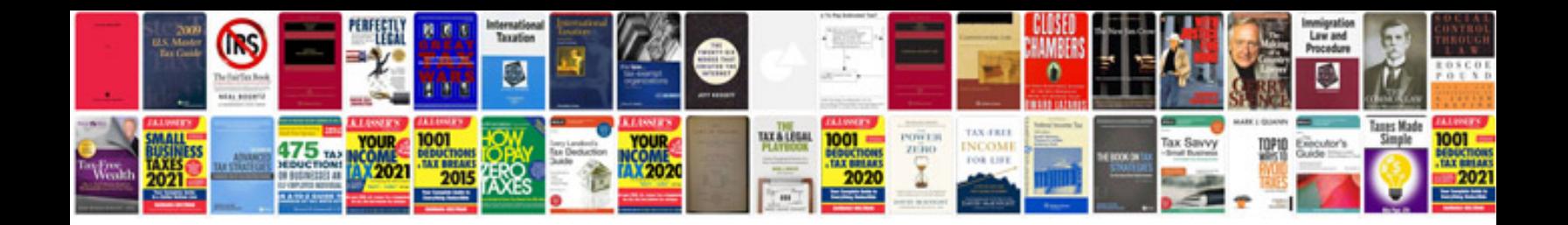

**Haynes repair manual**

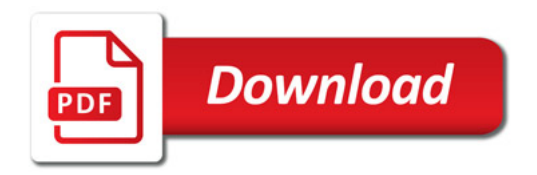

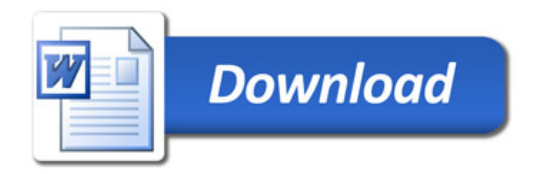